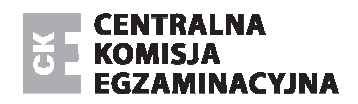

Arkusz zawiera informacje prawnie chronione do momentu rozpoczęcia egzaminu.

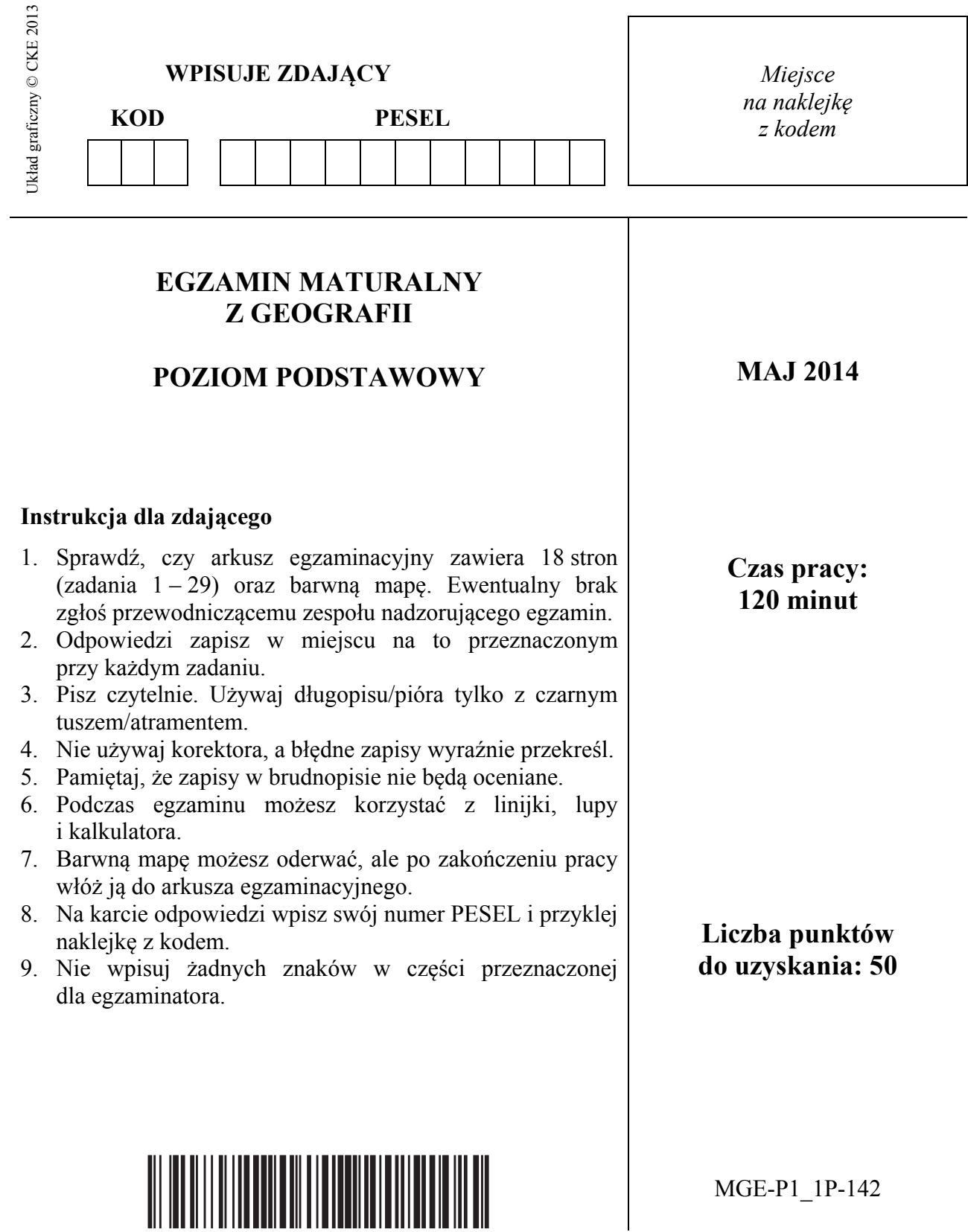

#### **Zadania od 1. do 8. wykonaj na podstawie barwnej mapy fragmentu Wyżyny Krakowsko-Częstochowskiej.**

## **Zadanie 1.** *(1 pkt)*

W tabeli podano opisy obiektów występujących na obszarze przedstawionym na mapie.

**Odszukaj na mapie opisane obiekty i wpisz ich nazwy do tabeli.** 

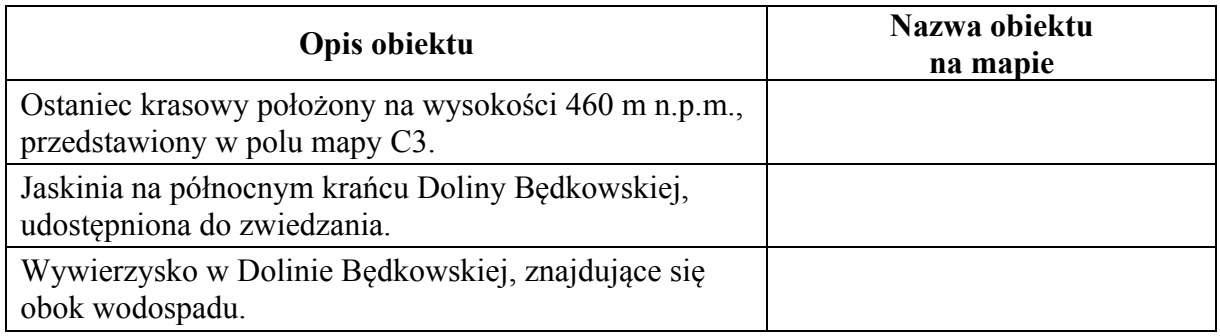

## **Zadanie 2.** *(1 pkt)*

Na fotografii przedstawiono Filar Pokutników i Filar Abazego – skały, które tworzą bramę do jednej z dolin.

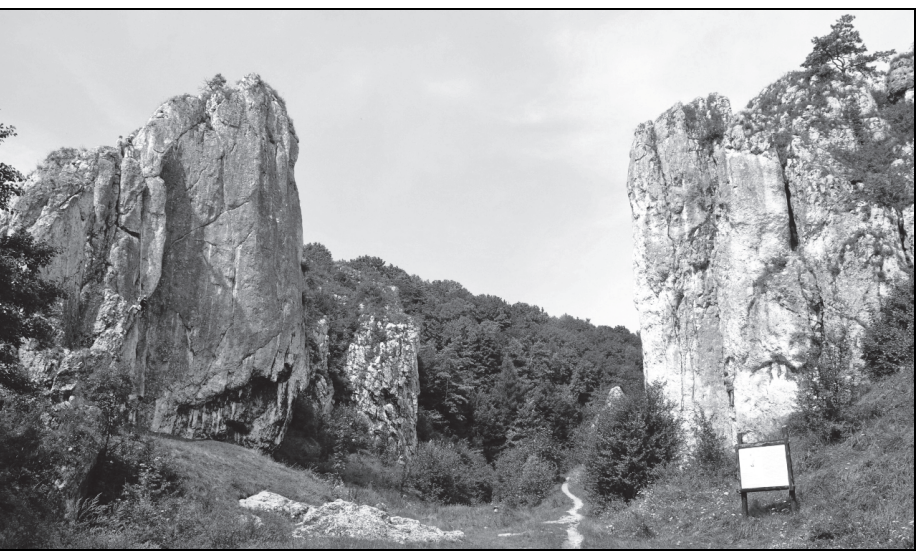

Na podstawie: www.zpkwm.pl

**Odczytaj z mapy i podaj nazwę doliny, do której wejście przedstawiono na fotografii.** 

...........................................................................

#### **Zadanie 3***. (1 pkt)*

**Oblicz różnicę wysokości między szczytem wzgórza Nalipie (AB/4) a dnem Doliny Będkowskiej położonym na tej samej szerokości geograficznej co szczyt wzgórza. Zapisz obliczenia.** 

Obliczenia

Odpowiedź ...........................................................................

# Zadanie 4. (2 pkt)

Na podstawie mapy podaj trzy cechy środowiska przyrodniczego wskazujące na wysokie walory krajobrazowe dolin: Będkowskiej, Bolechowickiej i Kobylańskiej.

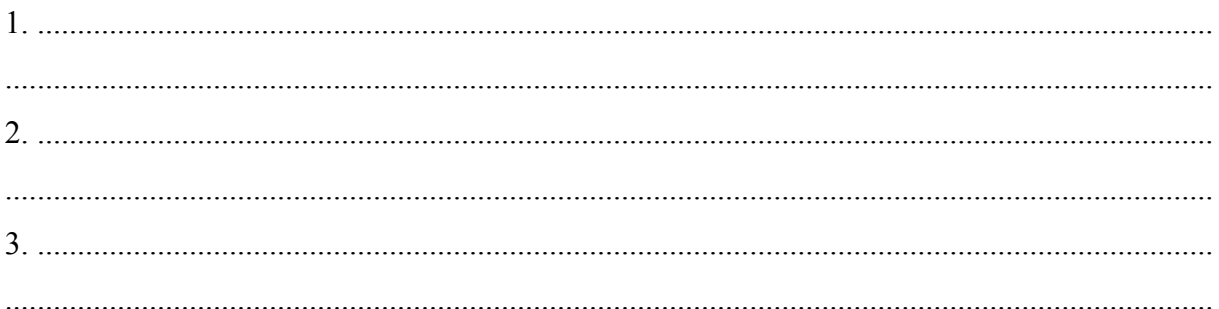

# Zadanie 5. (2 pkt)

Przedstaw trzy przyrodnicze różnice między Doliną Będkowską a Doliną Kobylańską.

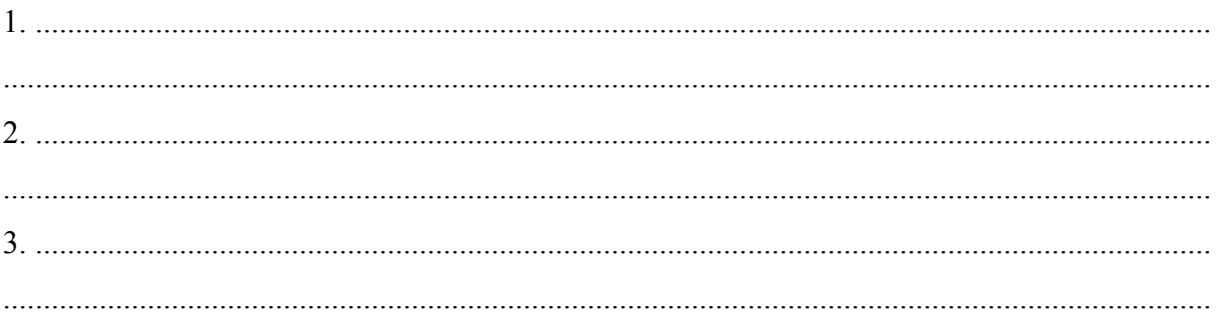

# **Zadanie 6. (1 pkt)**

Czerwony szlak rowerowy na załączonej mapie ma długość 62 cm. Oblicz długość tego szlaku w terenie. Zapisz obliczenia.

Obliczenia

## Zadanie 7. (1 pkt)

Spośród podanych nazw form rzeźby wybierz i podkreśl dwie nazwy form krasowych występujących na obszarze odpowiadającym polom A2 i B2 mapy.

> jaskinia wywierzysko kem ostaniec starorzecze

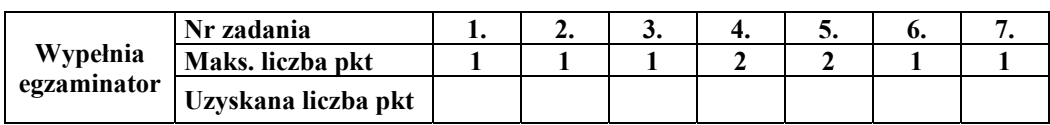

## **Zadanie 8.** *(1 pkt)*

**Zaznacz proces, który doprowadził do powstania form krasowych występujących na obszarze przedstawionym na załączonej mapie.** 

- A. korazja
- B. erozja boczna wód płynących
- C. wietrzenie fizyczne
- D. rozpuszczanie skał przez wodę

#### **Zadanie 9.** *(2 pkt)*

Na rysunku przedstawiono oświetlenie Ziemi w pierwszym dniu jednej z astronomicznych pór roku.

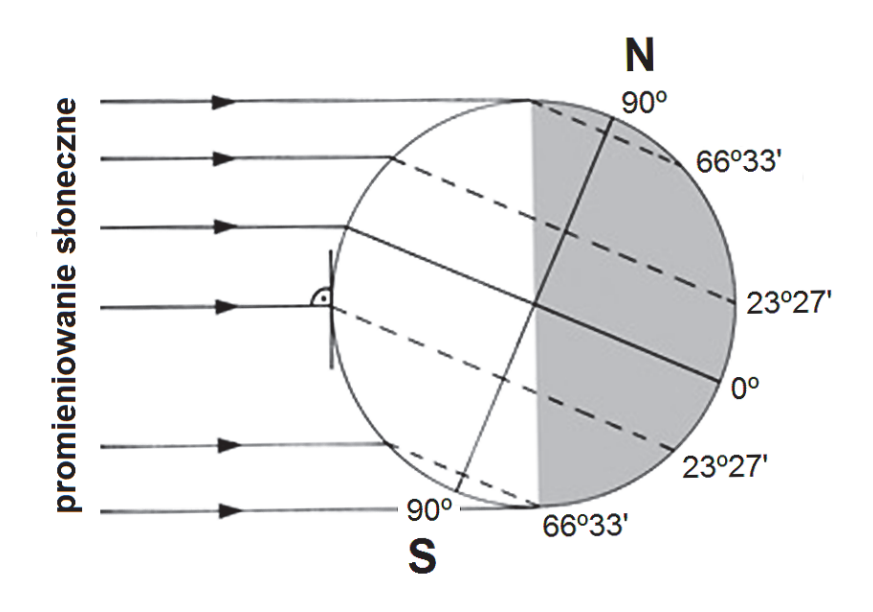

Zadanie wykonaj na podstawie rysunku i własnej wiedzy.

#### **Wpisz obok każdego zdania literę P, jeśli zdanie jest prawdziwe, lub literę F, jeśli jest fałszywe.**

Najdłuższy cień w południe rzucają oświetlone przez Słońce przedmioty znajdujące się na zwrotniku Koziorożca. ..........

W miarę przesuwania się od bieguna północnego w kierunku bieguna południowego wzrasta długość dnia na Ziemi. ..........

Z rysunku wynika, że w Polsce w kolejnych dniach tej astronomicznej pory roku długość dnia będzie się wydłużać. ..........

Nad równikiem wysokość Słońca w momencie górowania jest większa niż nad zwrotnikiem Koziorożca. ..........

## **Zadanie 10.** *(2 pkt)*

Na fotografiach przedstawiono skały: bazalt, granit i gnejs.

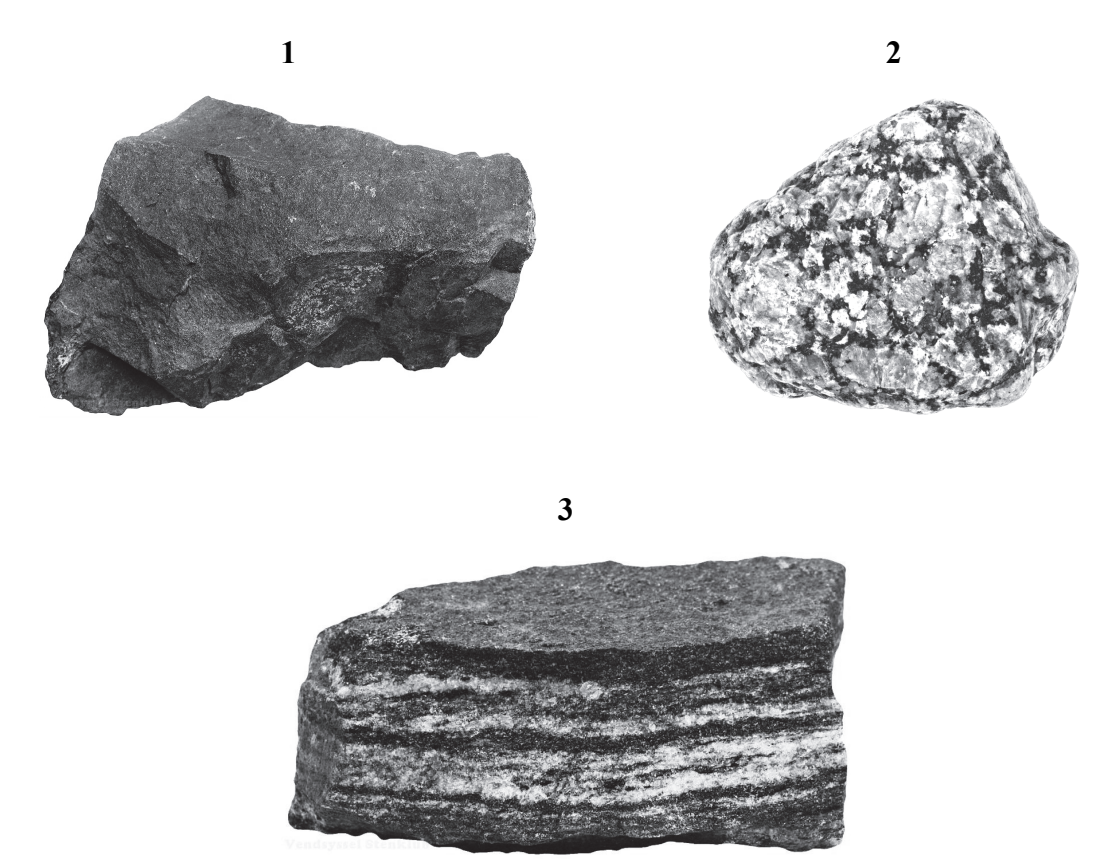

Na podstawie: www.vendsysselstenklub.dk

**a) Wpisz do tabeli, obok podanych rodzajów skał, numer skały odpowiadającej danemu rodzajowi.** 

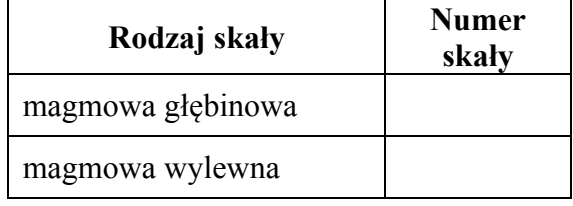

#### **b) Zaznacz poprawne dokończenie zdania.**

Wśród skał przedstawionych na fotografiach bazalt wyróżnia

- A. uporządkowane ułożenie składników mineralnych.
- B. dominacja kwarcu w budowie mineralnej.
- C. mała twardość i łatwość obróbki.
- D. struktura skrytokrystaliczna.

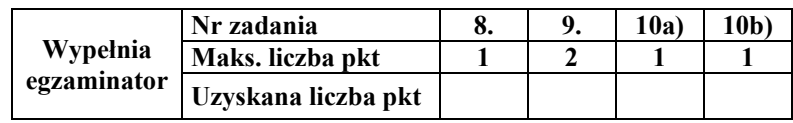

## **Zadanie 11.** *(2 pkt)*

W tabeli wymieniono zastosowanie wybranych surowców mineralnych w gospodarce.

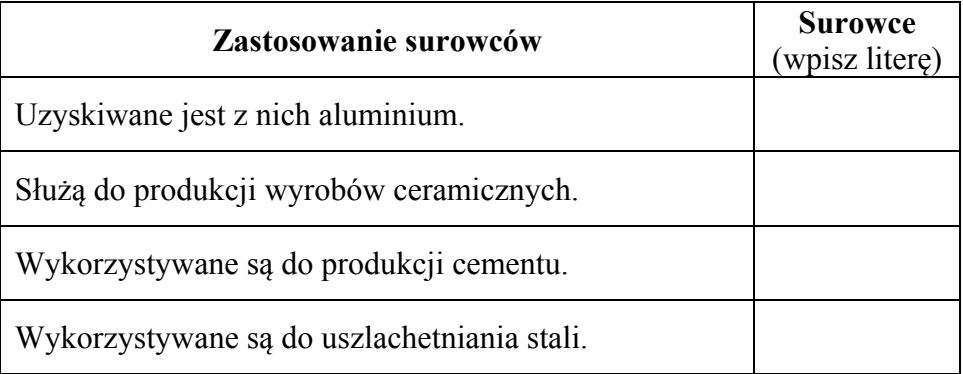

**Przyporządkuj surowce do opisów ich zastosowań w gospodarce. Uzupełnij tabelę właściwymi literami.** 

- A. iły i gliny
- B. boksyty
- C. mangan i tytan
- D. granity i bazalty
- E. wapienie

## **Zadanie 12.** *(2 pkt)*

Poniżej wymieniono główne przyczyny niedoborów wody w Polsce.

- Stosunkowo niskie, zwłaszcza w pasie środkowej Polski, roczne sumy opadów atmosferycznych.
- Duża zmienność opadów atmosferycznych w roku. Roczne sumy opadów mogą być od 40 do 50% mniejsze (lub większe) od średniej wieloletniej.
- Bardzo małe zasoby wód powierzchniowych przy znacznym ich zanieczyszczeniu i niskiej zdolności magazynowania wody w zbiornikach retencyjnych.

**Na podstawie dostarczonych informacji podaj trzy działania, które należy podejmować, aby ograniczyć niedobory wody w Polsce.** 

1. ................................................................................................................................................... ....................................................................................................................................................... 2. ................................................................................................................................................... ....................................................................................................................................................... 3. ...................................................................................................................................................

## **Zadanie 13.** *(2 pkt)*

Poniżej przedstawiono klimatogramy sporządzone dla czterech stacji meteorologicznych położonych w miejscach o różnych klimatach.

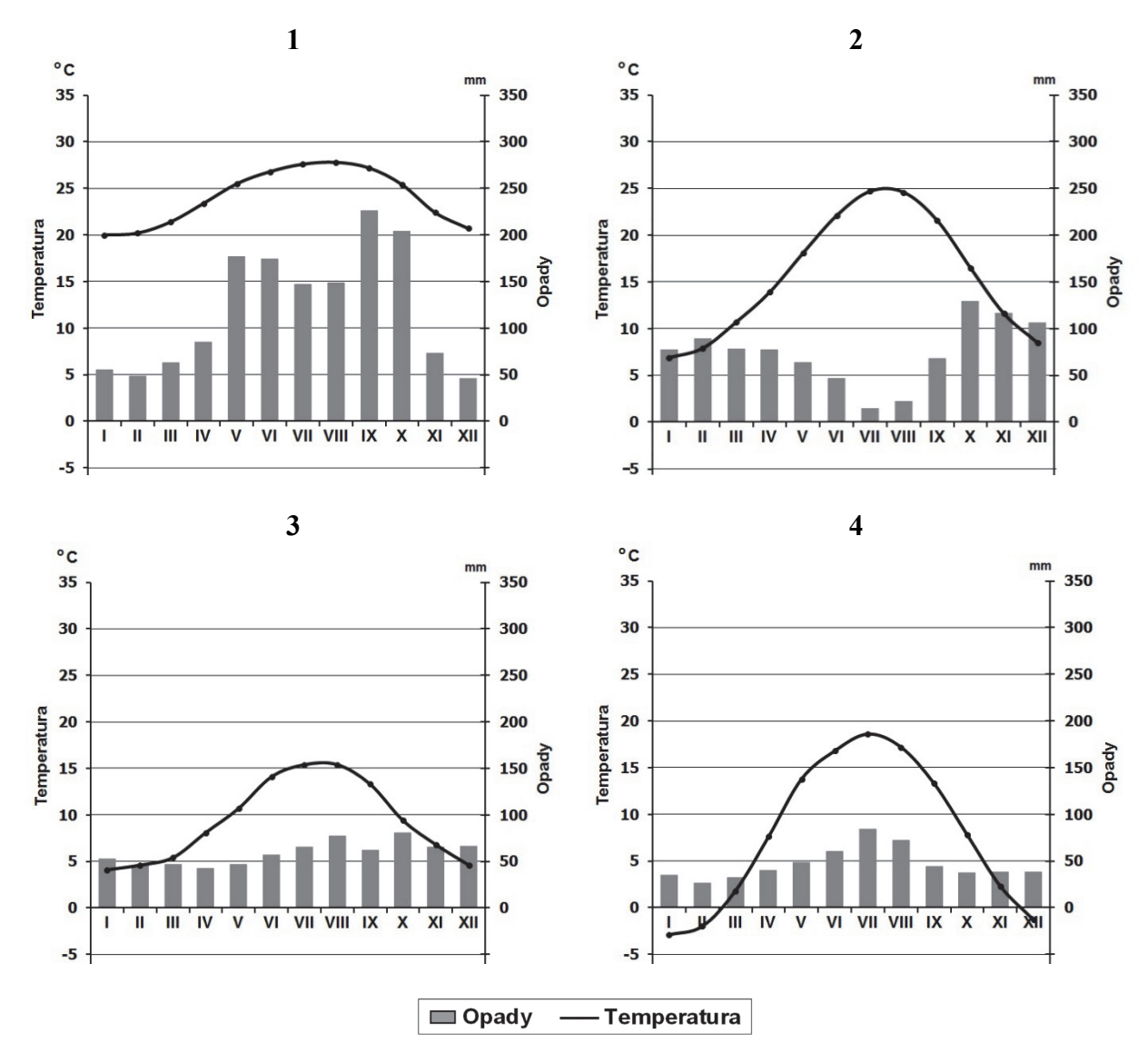

Na podstawie: J. Kądziołka, K. Kocimowski, E. Wołonciej, *Świat w liczbach 2013*, Warszawa 2013.

#### **Podaj numer klimatogramu, który sporządzono dla stacji położonej w miejscu występowania klimatu śródziemnomorskiego. Przedstaw dwie cechy tego klimatu.**

Numer klimatogramu .............

Cechy klimatu śródziemnomorskiego:

1. ................................................................................................................................................... ....................................................................................................................................................... 2. ................................................................................................................................................... .......................................................................................................................................................

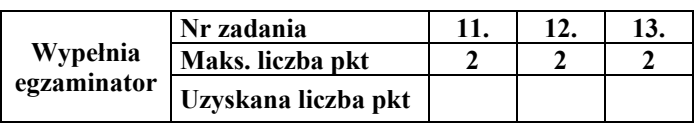

## **Zadanie 14.** *(2 pkt)*

Na rysunku przedstawiono rozprzestrzenianie się fali tsunami na Oceanie Spokojnym. Liczby oznaczają upływ czasu w godzinach od momentu zaistnienia przyczyny wywołującej falę tsunami.

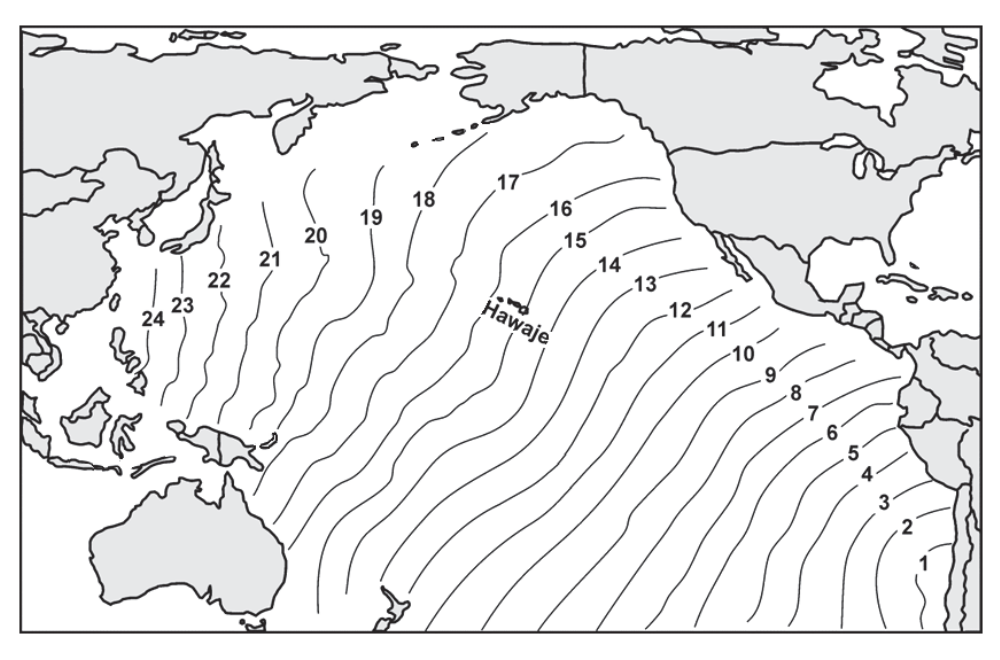

Na podstawie: M. Graniczny, W. Mizerski, *Katastrofy przyrodnicze*, Warszawa 2007.

#### **a) Podkreśl dwa obszary, do których fala tsunami dotarła w tym samym czasie.**

- A. wyspy Japonii
- B. Ameryka Środkowa
- C. północno-wschodnie wybrzeże Australii
- D. południowe wybrzeże Alaski

#### **b) Zaznacz przyczynę fali tsunami, której rozprzestrzenianie się przedstawiono na rysunku.**

- A. Wybuch wulkanu na Hawajach.
- B. Trzęsienie ziemi na zachodnim wybrzeżu Chile.
- C. Trzęsienie ziemi w strefie subdukcji u wybrzeży Azji.
- D. Cyklon tropikalny u wybrzeży Ameryki Południowej.

## **Zadanie 15.** *(2 pkt)*

**Wymień dwa czynniki ograniczające na wielu obszarach świata wykorzystywanie energii słonecznej w energetyce.** 

1. ................................................................................................................................................... ....................................................................................................................................................... 2. ................................................................................................................................................... .......................................................................................................................................................

## **Zadanie 16.** *(2 pkt)*  **Dla każdego z wymienionych rodzajów elektrowni podaj przyrodniczy czynnik sprzyjający jej lokalizacji.**

Elektrownia wiatrowa

....................................................................................................................................................... .......................................................................................................................................................

Elektrownia geotermalna

....................................................................................................................................................... .......................................................................................................................................................

## **Zadanie 17.** *(1 pkt)*

Obszary zaznaczone na mapie charakteryzują się wysoką na tle świata gęstością zaludnienia.

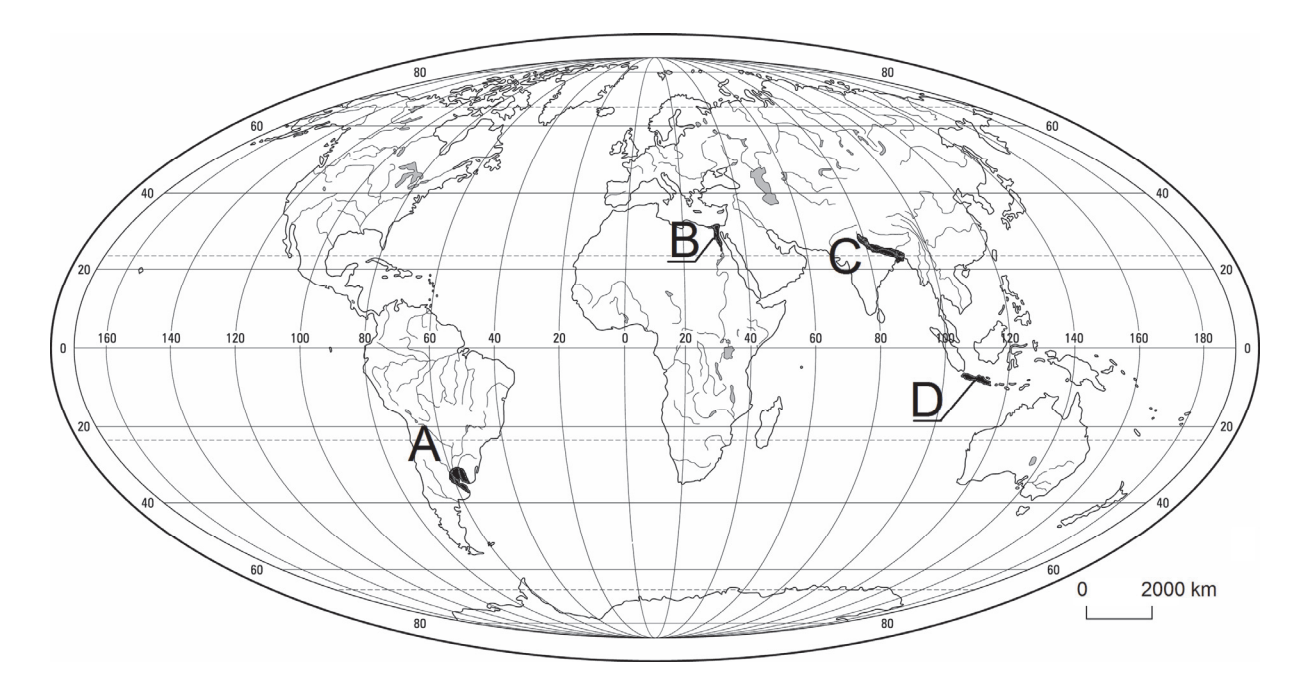

#### **Zaznacz przyrodniczy czynnik, który znacząco wpływa na gęstość zaludnienia wszystkich obszarów oznaczonych na mapie literami od A do D.**

- 1. Występowanie ciepłych prądów morskich u wybrzeży.
- 2. Położenie na obszarach nizinnych w deltach dużych rzek.
- 3. Położenie na obszarach zasobnych w złoża ropy naftowej.
- 4. Występowanie żyznych gleb, korzystnych dla rozwoju rolnictwa.

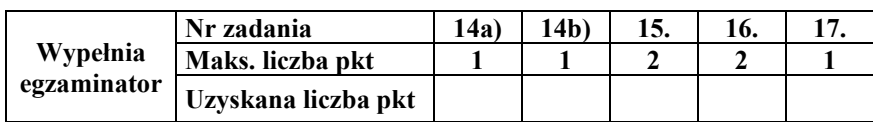

## **Zadanie 18.** *(2 pkt)*

Na mapie przedstawiono wskaźnik urbanizacji w Polsce w 2012 roku według województw.

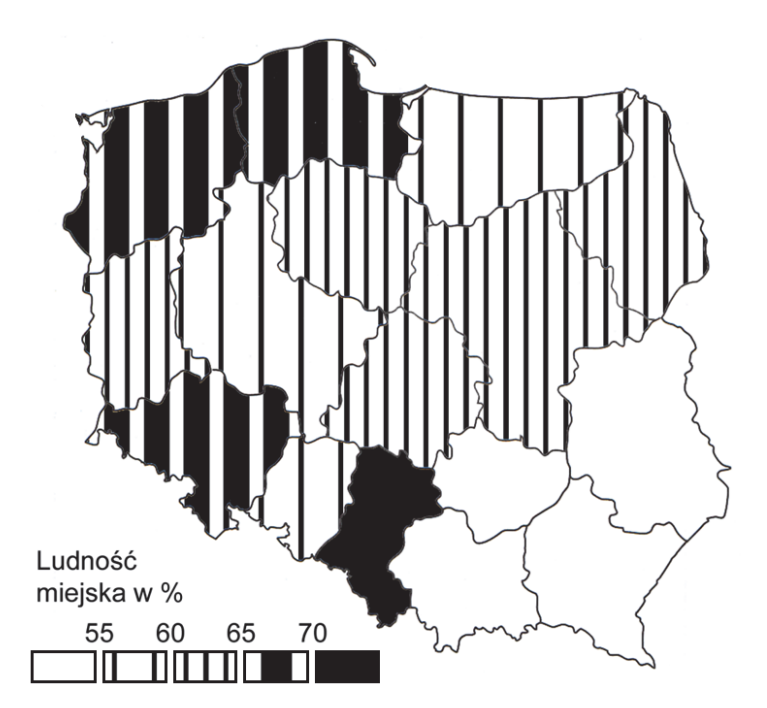

Na podstawie: *Mały Rocznik Statystyczny Polski 2013*, Warszawa 2013.

**a) Wyjaśnij, dlaczego poziom urbanizacji w województwie lubelskim i województwie podkarpackim różni się od poziomu urbanizacji w województwie śląskim i województwie dolnośląskim.** 

....................................................................................................................................................... ....................................................................................................................................................... ....................................................................................................................................................... ....................................................................................................................................................... .......................................................................................................................................................

- **b) Na podstawie mapy uszereguj podane województwa według wskaźnika urbanizacji, rozpoczynając od najniższego. Wpisz do tabeli we właściwej kolejności numery, którymi oznaczono województwa.** 
	- 1. lubuskie 2. warmińsko-mazurskie 3. małopolskie 4. dolnośląskie

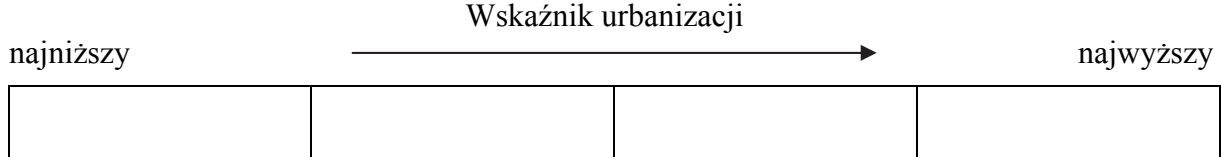

## **Zadanie 19.** *(3 pkt)*

Na wykresie przedstawiono liczbę emigrantów i imigrantów w 2010 r. dla wybranych państw oznaczonych numerami od 1 do 5.

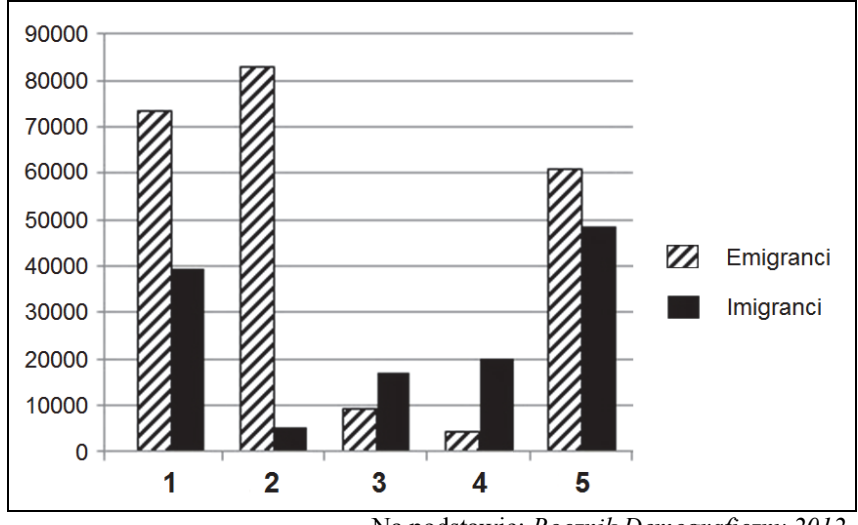

Na podstawie: *Rocznik Demograficzny 2012*, Warszawa 2012.

#### **a) Zaznacz poprawne dokończenie zdania.**

Państwa o dodatnim saldzie migracji oznaczono na wykresie numerami

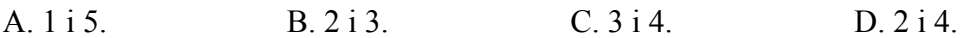

**b)** Na wykresie przedstawiono liczbę imigrantów, którzy napłynęli do wybranych państw Unii Europejskiej w 2000 r. i 2010 r.

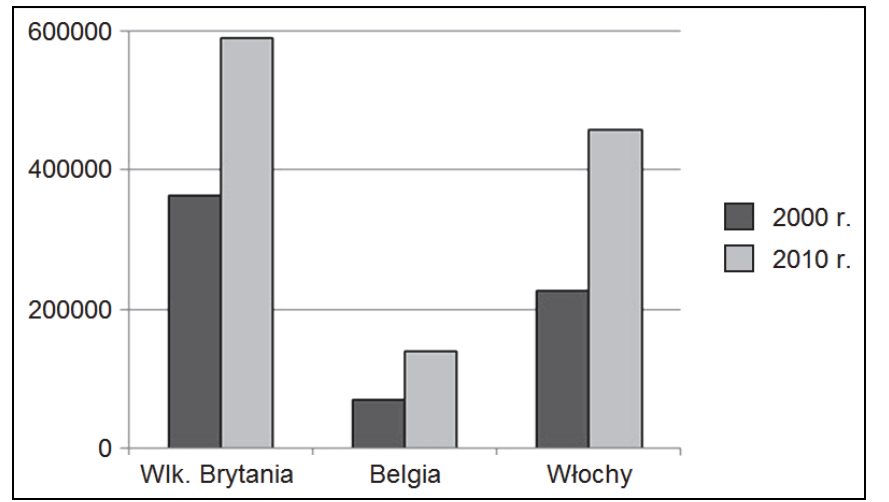

Na podstawie: *Rocznik Demograficzny 2012*, Warszawa 2012.

## **Wymień trzy czynniki sprzyjające napływowi imigrantów do krajów Unii Europejskiej.**

1. ................................................................................................................................................... 2. ................................................................................................................................................... 3. ...................................................................................................................................................

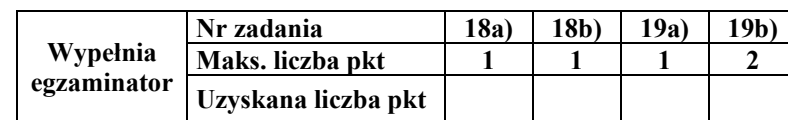

## Zadanie 20. (2 pkt)

Wśród poniższych wykresów zamieszczono wykres przedstawiający zmiany współczynnika urodzeń oraz wykres przedstawiający zmiany współczynnika zgonów w pięciu fazach rozwoju demograficznego.

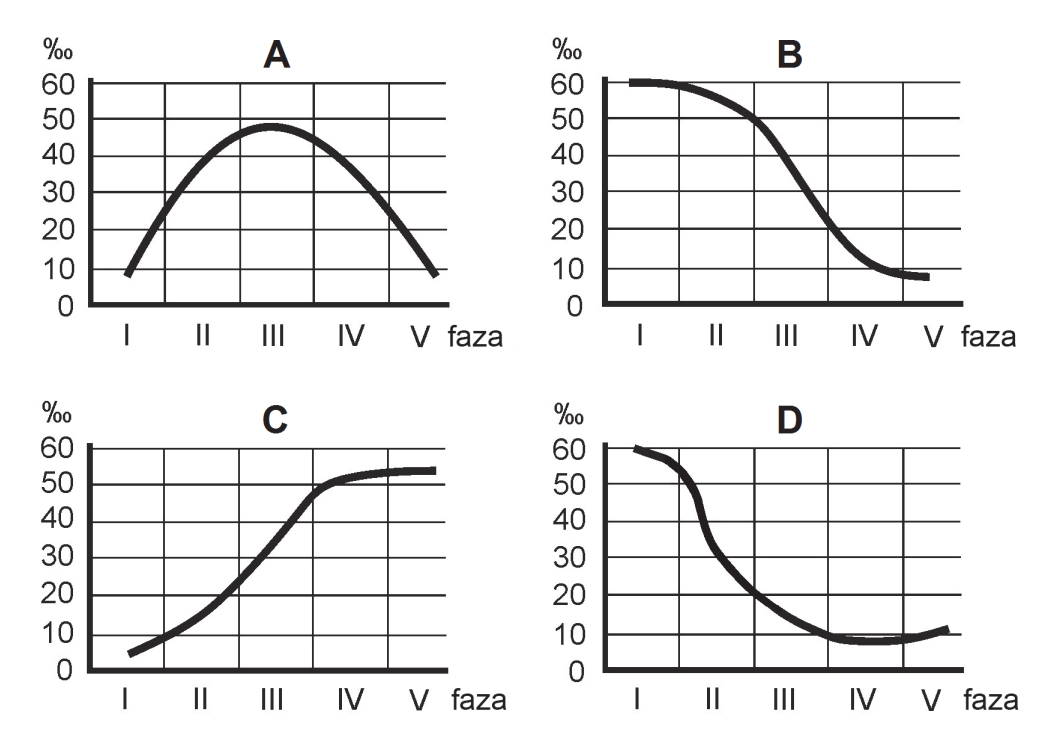

#### Uzupełnij zdanie.

Wykres, na którym przedstawiono zmiany współczynnika urodzeń, oznaczono literą .............. natomiast wykres zmian współczynnika zgonów oznaczono literą ................

#### Zadanie 21.  $(2 \, pkt)$

Przedstaw po dwa pozytywne i negatywne skutki społeczno-gospodarcze wynikające z mechanizacji prac polowych w rolnictwie.

Skutki pozytywne:

Skutki negatywne:  $\alpha$ 

### **Zadanie 22.** *(1 pkt)*

W tabeli przedstawiono strukturę zatrudnienia według rodzajów działalności w wybranych województwach Polski oraz wartość PKB na 1 mieszkańca w tych województwach w 2010 roku.

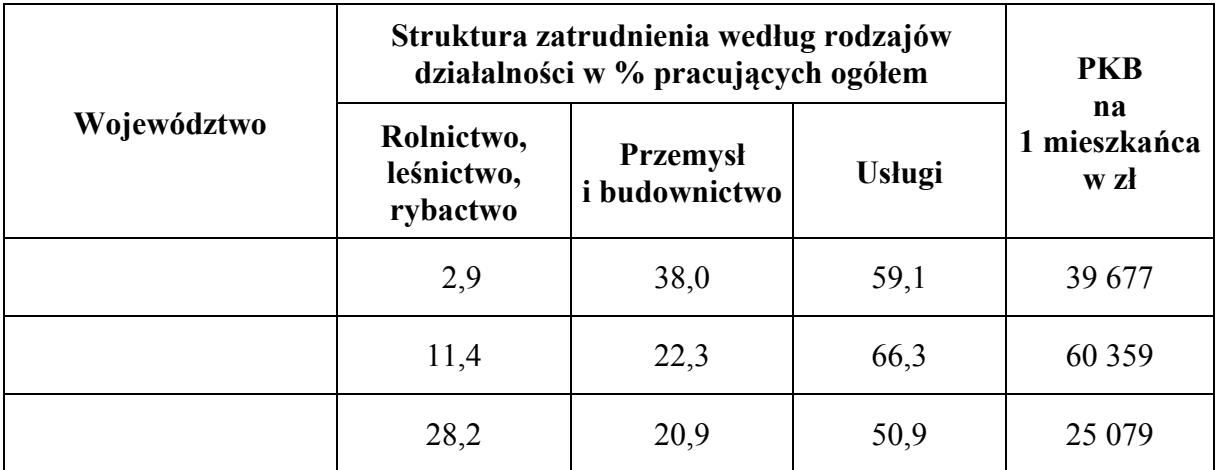

Na podstawie: *Regiony Polski*, Warszawa 2010, 2012.

**Uzupełnij tabelę nazwami województw. Dobierz je z podanych poniżej.** 

mazowieckie śląskie lubelskie

#### **Zadanie 23.** *(1 pkt)*

**Na podstawie informacji zawartych w tabeli w zadaniu 22. sformułuj wniosek dotyczący wielkości PKB na 1 mieszkańca i udziału pracujących w III sektorze gospodarki w podanych województwach.** 

....................................................................................................................................................... ....................................................................................................................................................... .......................................................................................................................................................

## **Zadanie 24.** *(2 pkt)*

**Uzasadnij, podając trzy argumenty, konieczność ochrony naturalnych formacji leśnych na świecie.** 

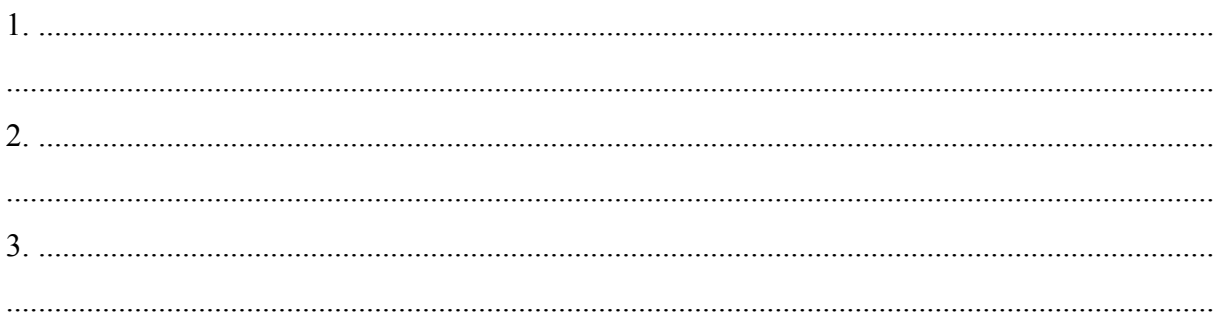

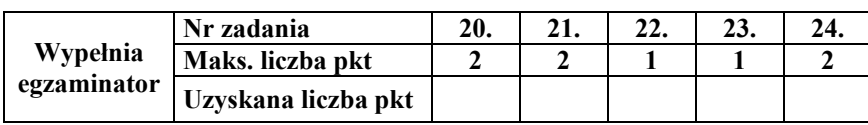

## Zadanie 25. (2 pkt)

Podaj po dwa przykłady społeczno-gospodarczych korzyści i zagrożeń, które dotyczą krajów słabo rozwiniętych i wynikają z procesów globalizacji na świecie.

Korzyści:

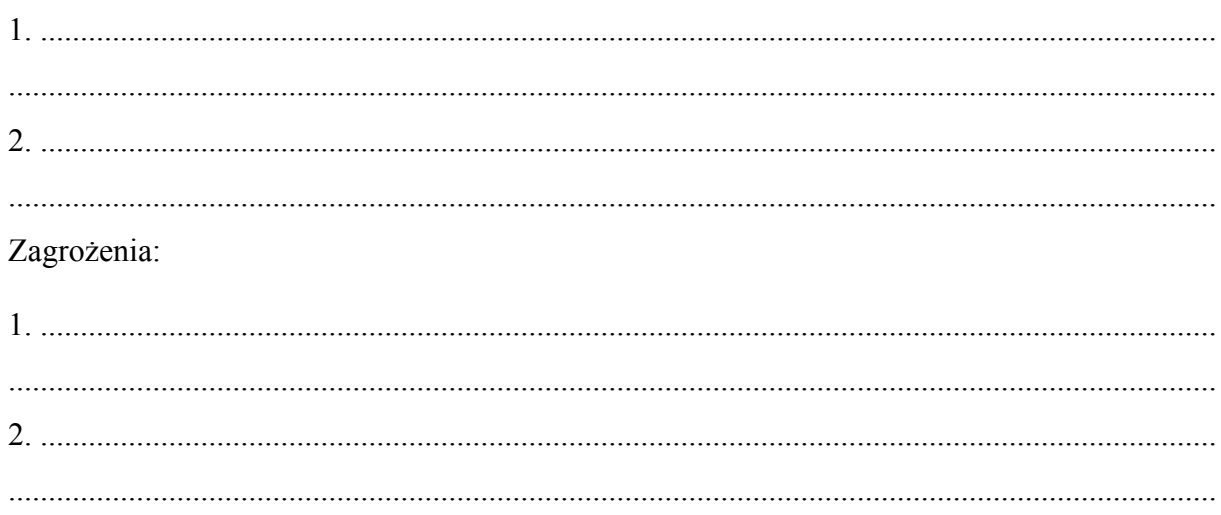

# Zadanie 26.  $(2 \, pkt)$

Na wykresie przedstawiono zmiany w wielkości wydobycia węgla kamiennego w Polsce w mln ton w latach 1950-2009.

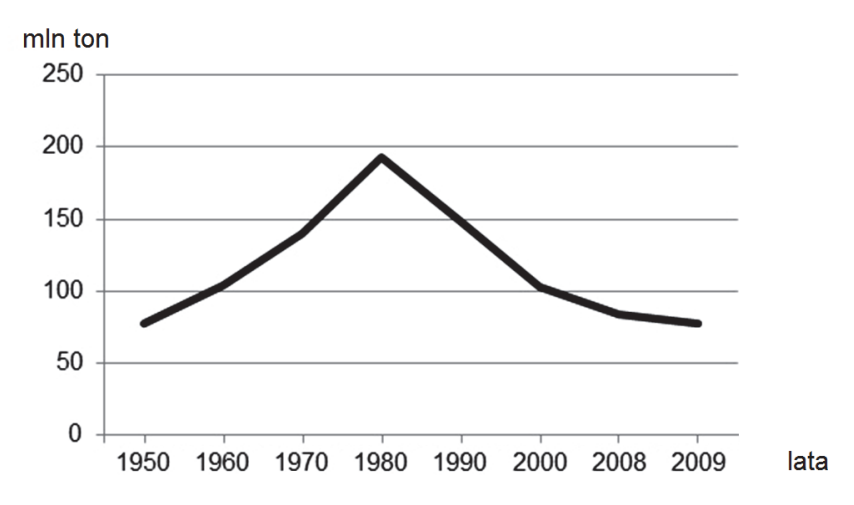

Na podstawie: J. Kądziołka, K. Kocimowski, E. Wołonciej, Świat w liczbach 2013, Warszawa 2013.

## Podaj dwie przyczyny zmiany w wielkości wydobycia węgla kamiennego w Polsce po 1980 roku.

## **Zadanie 27.** *(2 pkt)*

Na fotografiach przedstawiono obiekty o dużych walorach historycznych i turystycznych, charakterystyczne dla stolic wybranych województw w Polsce.

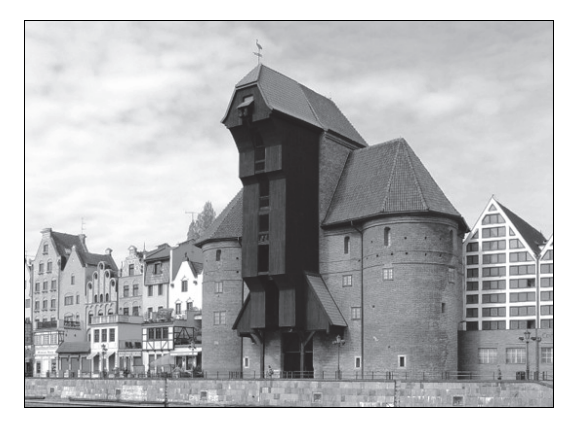

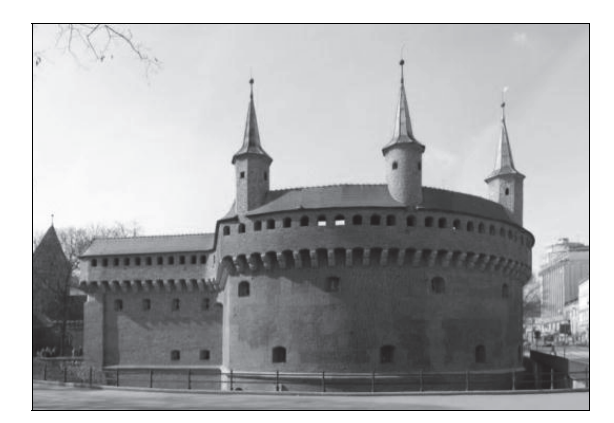

Fot. 1. Zabytkowy dźwig Fot. 2. Fragment fortyfikacji miejskich

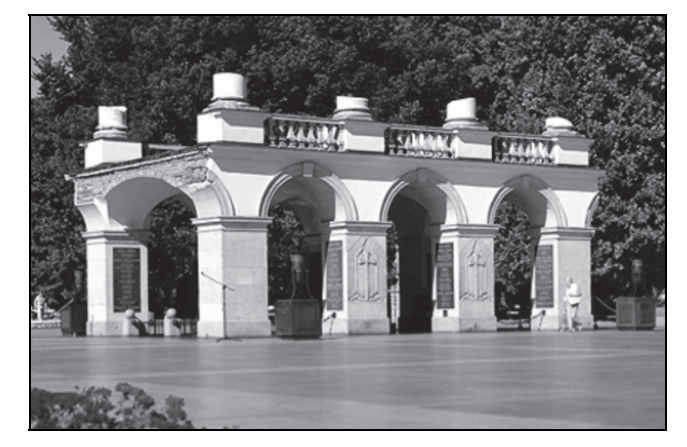

Fot. 3. Miejsce pamięci narodowej

**Uzupełnij tabelę. Wpisz nazwę miasta, w którym znajduje się obiekt przedstawiony na fotografii, oraz nazwę województwa, na terenie którego jest on położony. Nazwy miast dobierz z podanych.** 

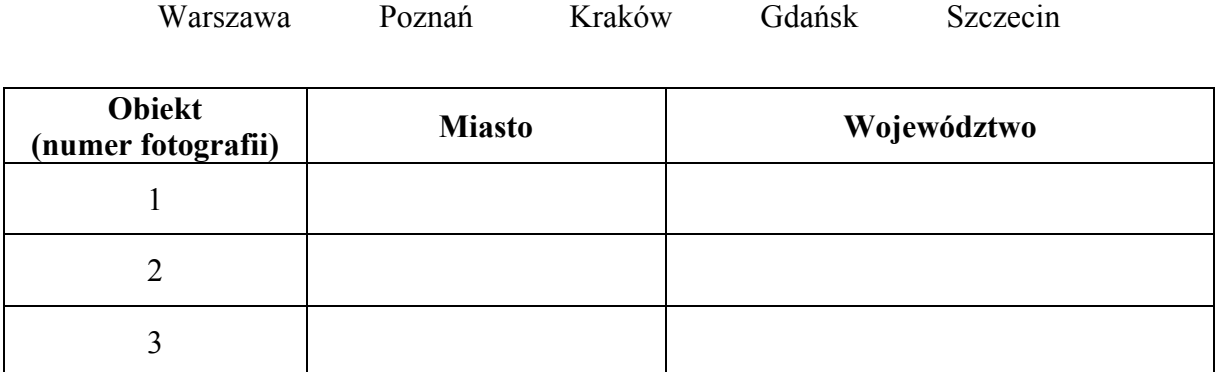

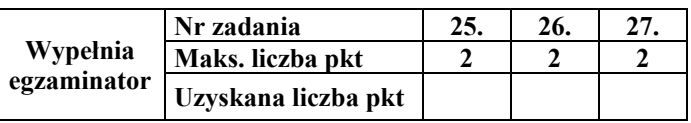

## **Zadanie 28.** *(2 pkt)*

Na mapie literami od A do D oznaczono wybrane państwa Europy.

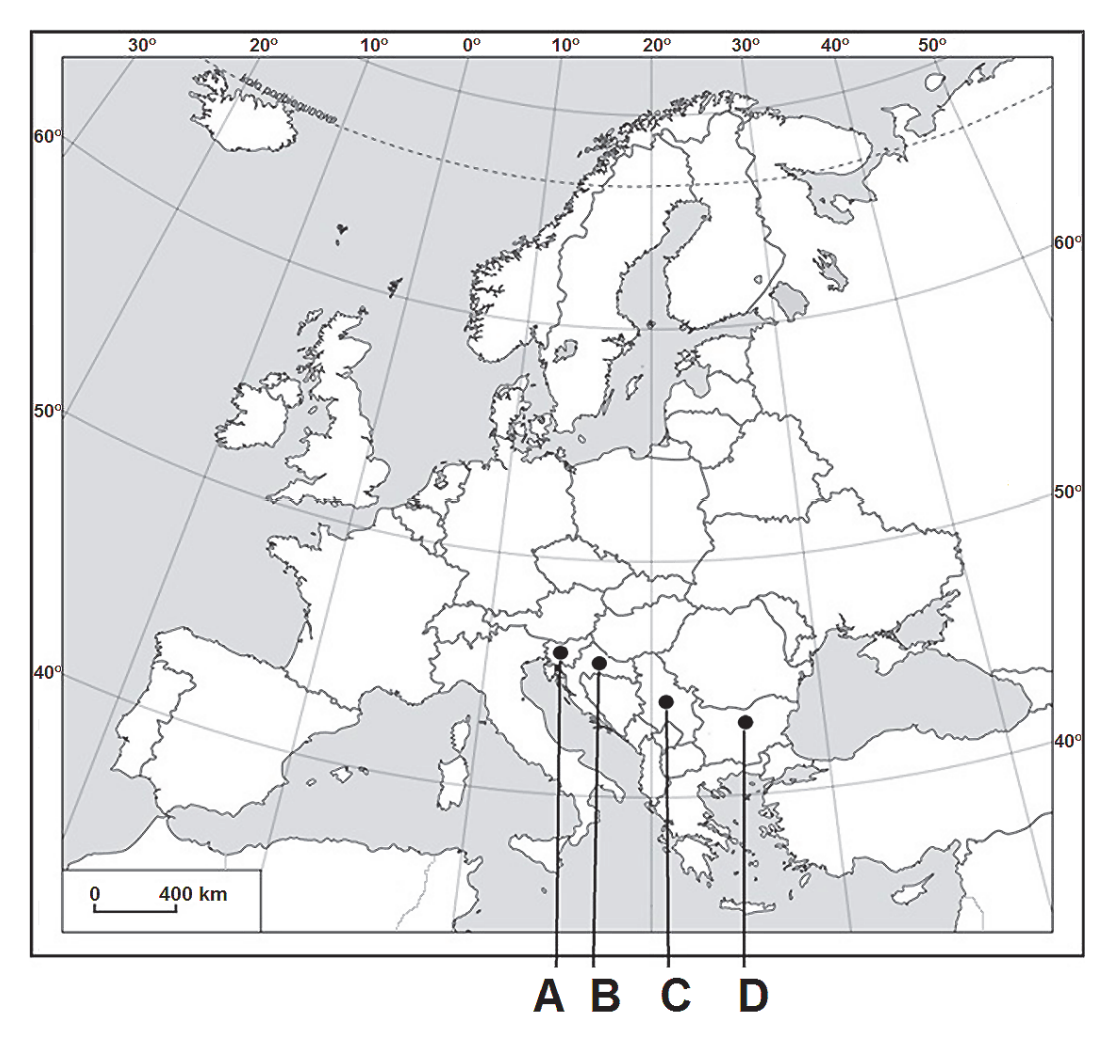

Podział polityczny wg stanu na 31.12.2013.

**Uzupełnij tabelę nazwami państw, dla których podano wybrane informacje. Obok każdego z państw wpisz literę oznaczającą położenie państwa na mapie Europy.** 

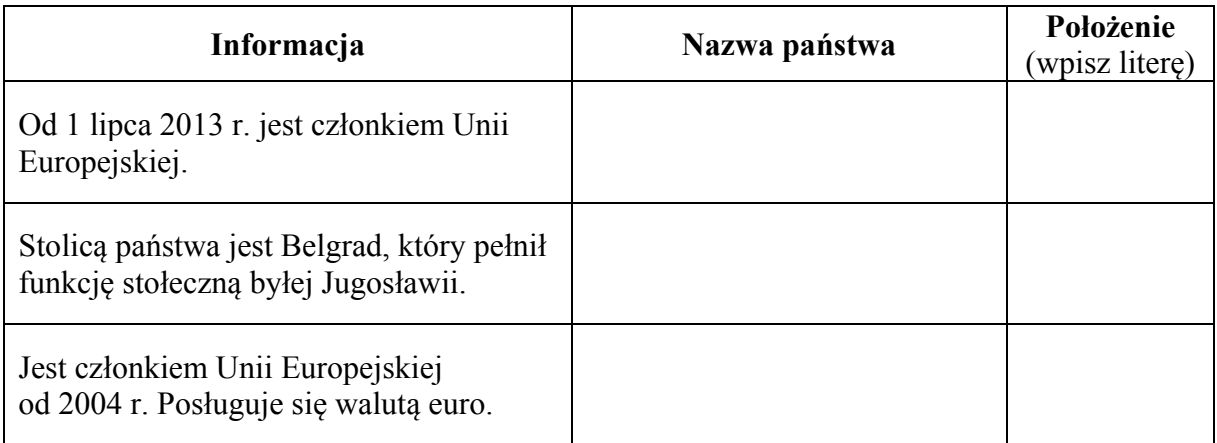

## **Zadanie 29.** *(2 pkt)*

Na mapie zaznaczono wybrane parki narodowe w Polsce.

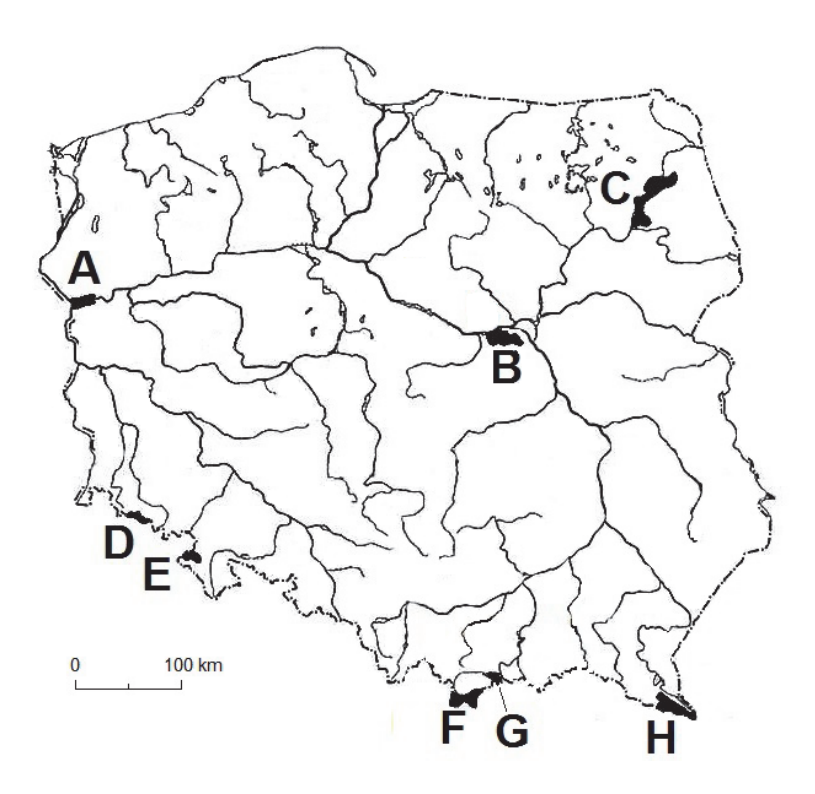

Na podstawie: *Atlas geograficzny Polski*, Warszawa 2007.

- **a) Zaznacz cechę środowiska przyrodniczego, która jest charakterystyczna dla każdego z parków narodowych oznaczonych literami A, B, C.**
- 1. Obszary pierwotnej puszczy.
- 2. Krajobraz polodowcowy z jeziorami rynnowymi.
- 3. Lasy porastające wydmy śródlądowe.
- 4. Tereny podmokłe w pradolinie.
- **b) Wymień, spośród zaznaczonych na mapie, nazwy dwóch parków narodowych położonych na obszarze gór. Podaj litery, którymi oznaczono ich położenie.**

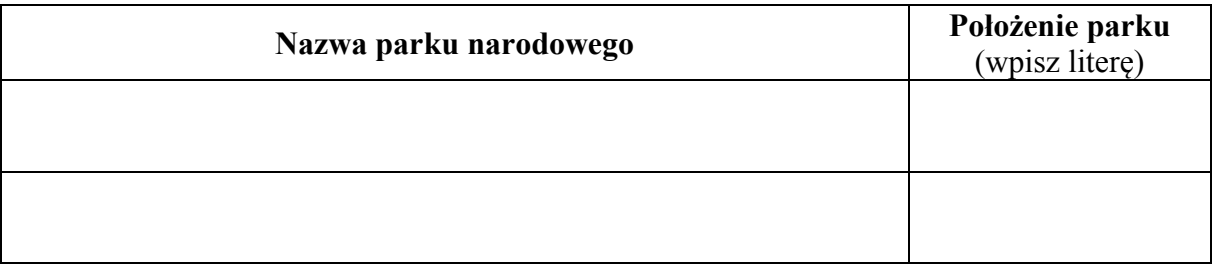

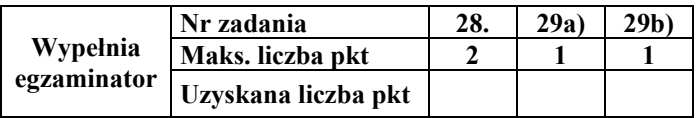

# **BRUDNOPIS**

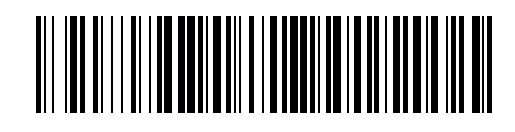

MGE-P1\_1P-142

**WYPEŁNIA ZDAJĄCY**

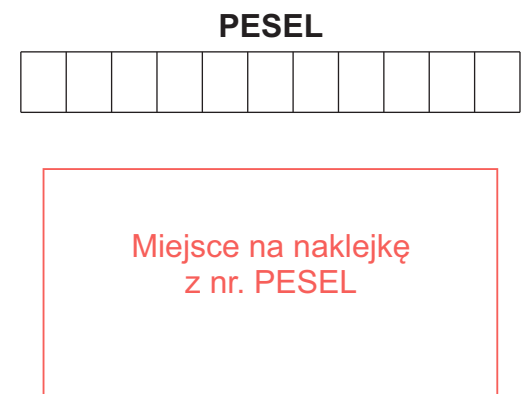

#### **Punkty zad.**  $0$  1 2  $\Box$  $\Box$ **1**  $\Box$ **2**  $\Box$ **3**  $\Box$  $\Box$ **4**  $\Box$  $\Box$  $\Box$  $\Box$  $\Box$ **5**  $\Box$ **6**  $\Box$  $\Box$ **7**  $\Box$  $\Box$ **8**  $\Box$  $\Box$ **9**  $\Box$  $\Box$  $\Box$ **10a**  $\Box$  $\Box$ **10b**  $\Box$  $\Box$ **11**  $\Box$  $\Box$  $\Box$ **12**  $\Box$  $\Box$  $\Box$ **13**  $\Box$  $\Box$  $\Box$  $\Box$  $\Box$ **14a 14b**  $\Box$  $\Box$  $\Box$ **15**  $\Box$  $\Box$ **16**  $\Box$  $\Box$  $\Box$ **17**  $\Box$  $\Box$

## **Nr WYPEŁNIA EGZAMINATOR**

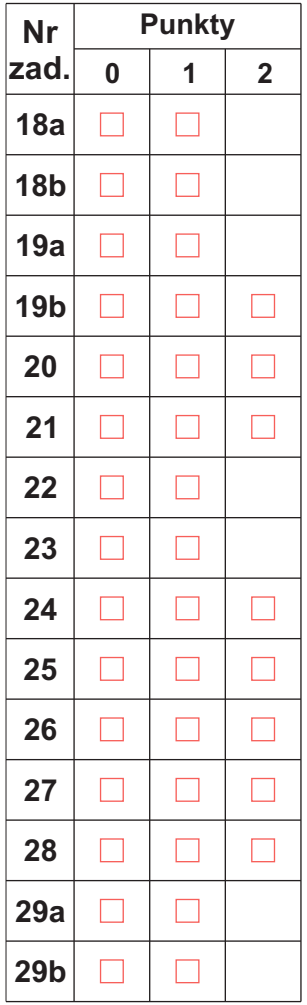

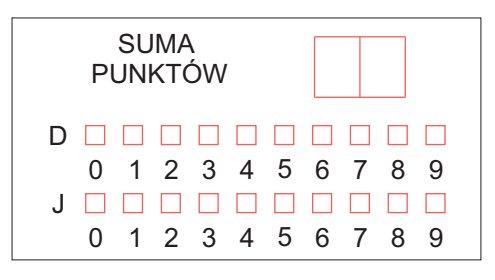

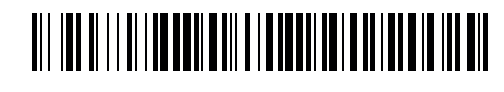

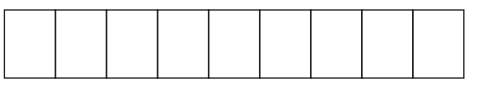

**KOD EGZAMINATORA**

Czytelny podpis egzaminatora

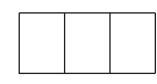

KOD ZDAJĄCEGO